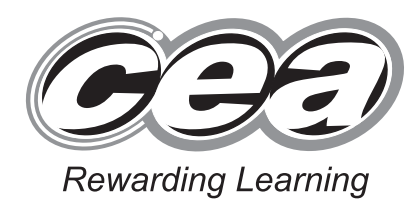

**ADVANCED SUBSIDIARY General Certificate of Education 2012**

## **Physics**

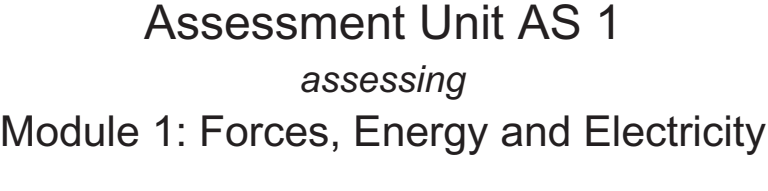

**[AY111]**

### **MONDAY 11 JUNE, AFTERNOON**

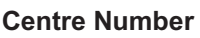

**71**

**Candidate Number**

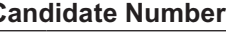

AY111

**TIME**

1 hour 30 minutes.

### **INSTRUCTIONS TO CANDIDATES**

Write your Centre Number and Candidate Number in the spaces provided at the top of this page. Answer **all** questions. Write your answers in the spaces provided in this question paper.

### **INFORMATION FOR CANDIDATES**

The total mark for this paper is 75. Quality of written communication will be assessed in question **9(a)**. Figures in brackets printed down the right-hand side of pages indicate the marks awarded to each question. Your attention is drawn to the Data and Formulae Sheet which is inside this question paper. You may use an electronic calculator.

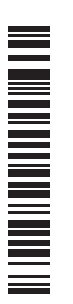

7456

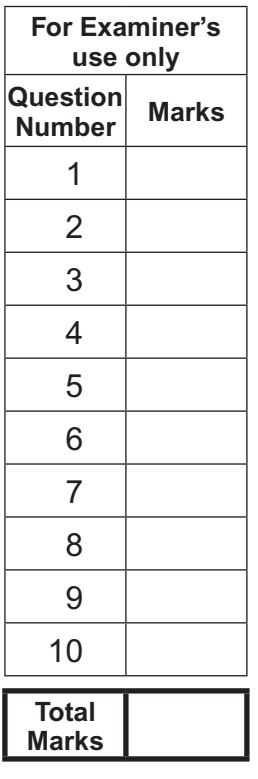

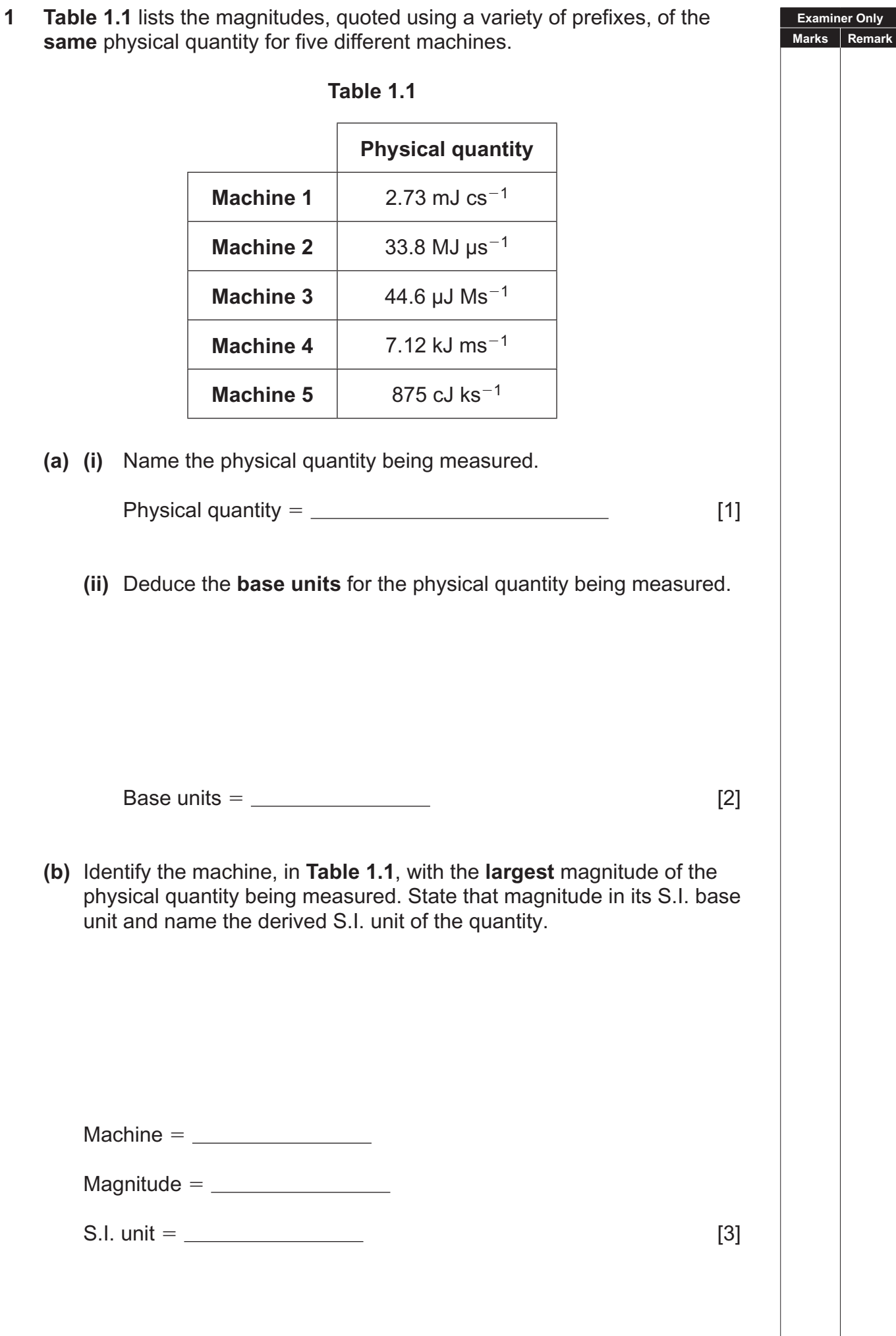

 $\overline{\phantom{a}}$ 

**2 Fig. 2.1** is a velocity–time graph for the motion of a remote controlled car as it moves along a straight track.

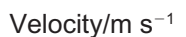

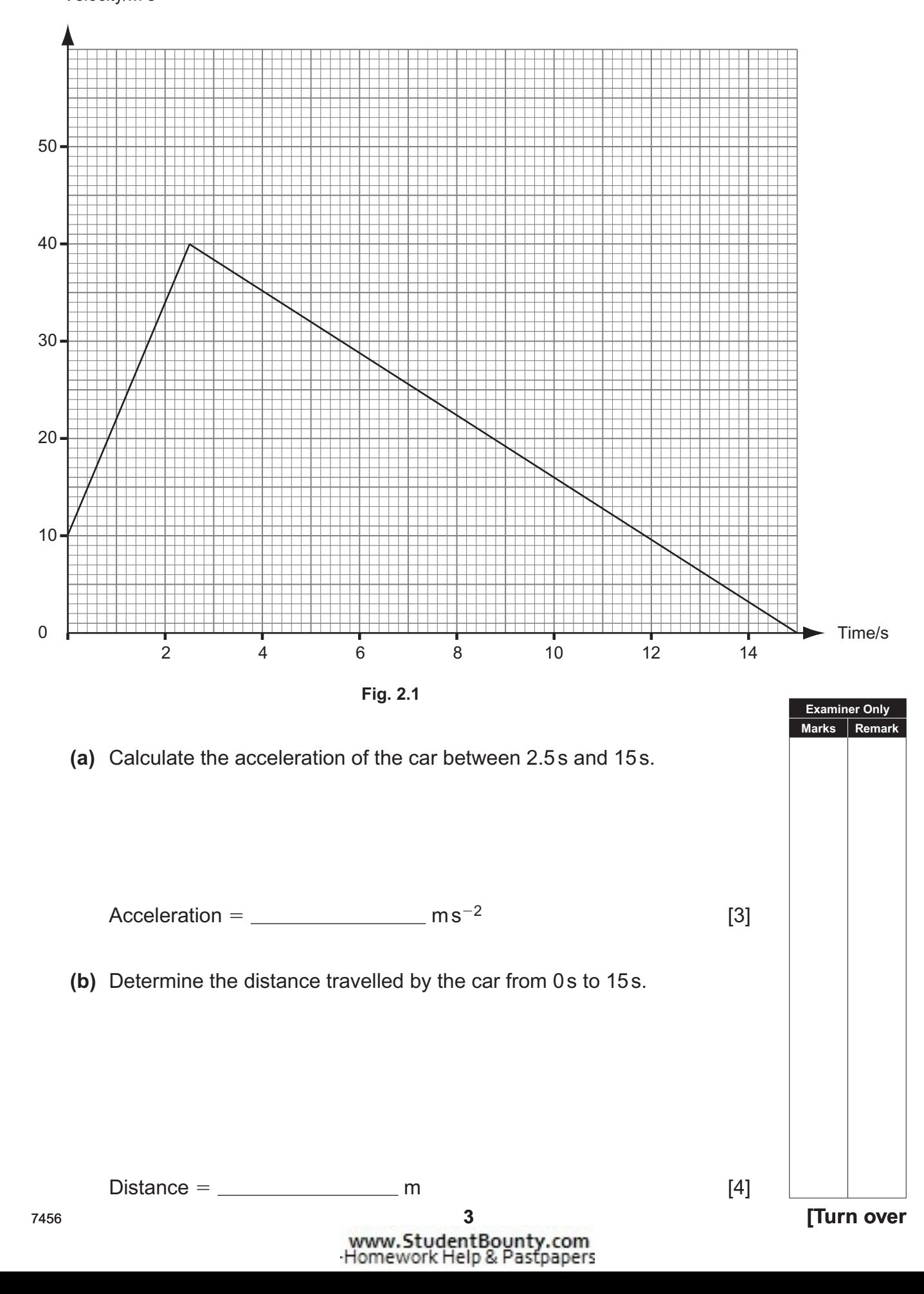

**3** The displacement, **s**, between Newtownards Airfield and Enniskillen Airfield may be taken to be 114km and 250º measured clockwise from North. **Fig. 3.1** illustrates this situation.

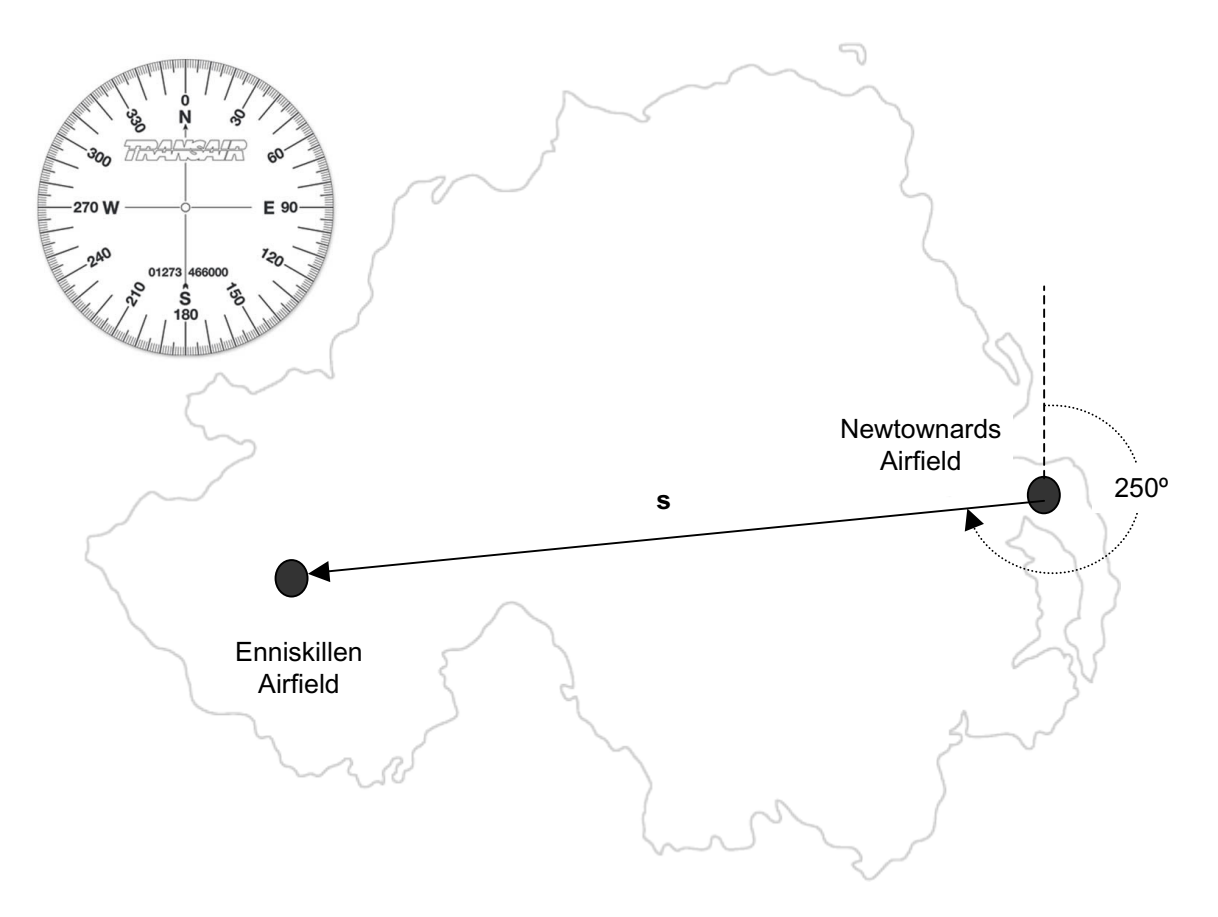

**Fig. 3.1**

**(a)** Explain the difference between distance and displacement. [1] **(b)** Calculate the perpendicular components of **s**, the displacement vector, between Newtownards Airfield and Enniskillen Airfield. Identify fully the direction of each component using the compass on **Fig. 3.1**. Component 1: Magnitude  $=$   $\frac{1}{\sqrt{1-\frac{1}{1-\frac{1}{1-\frac{1$ Component 2: Magnitude  $=$   $\frac{1}{s}$  km and Direction  $=$   $\frac{1}{s}$  [3] **Examiner Only Marks Remark**

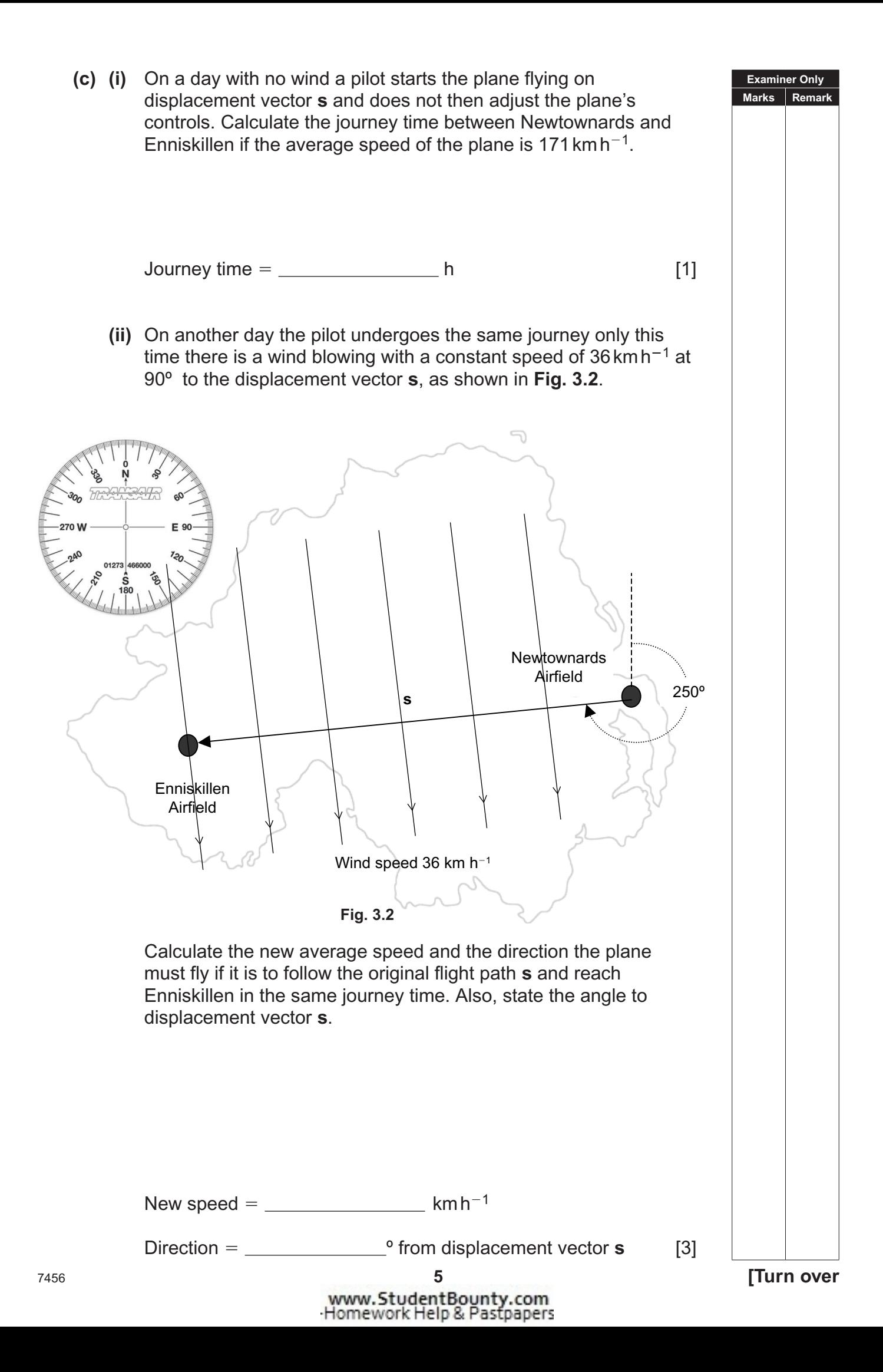

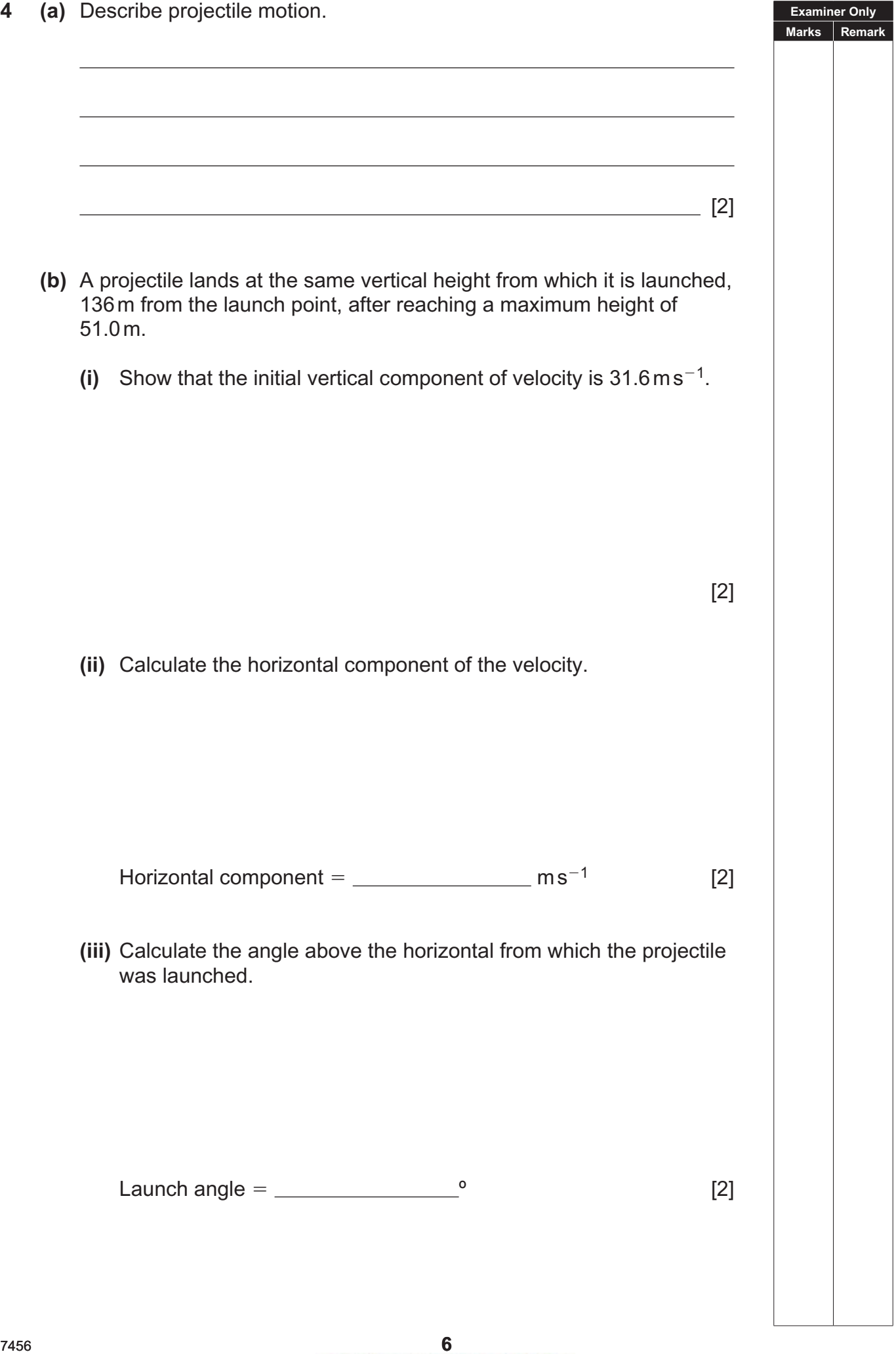

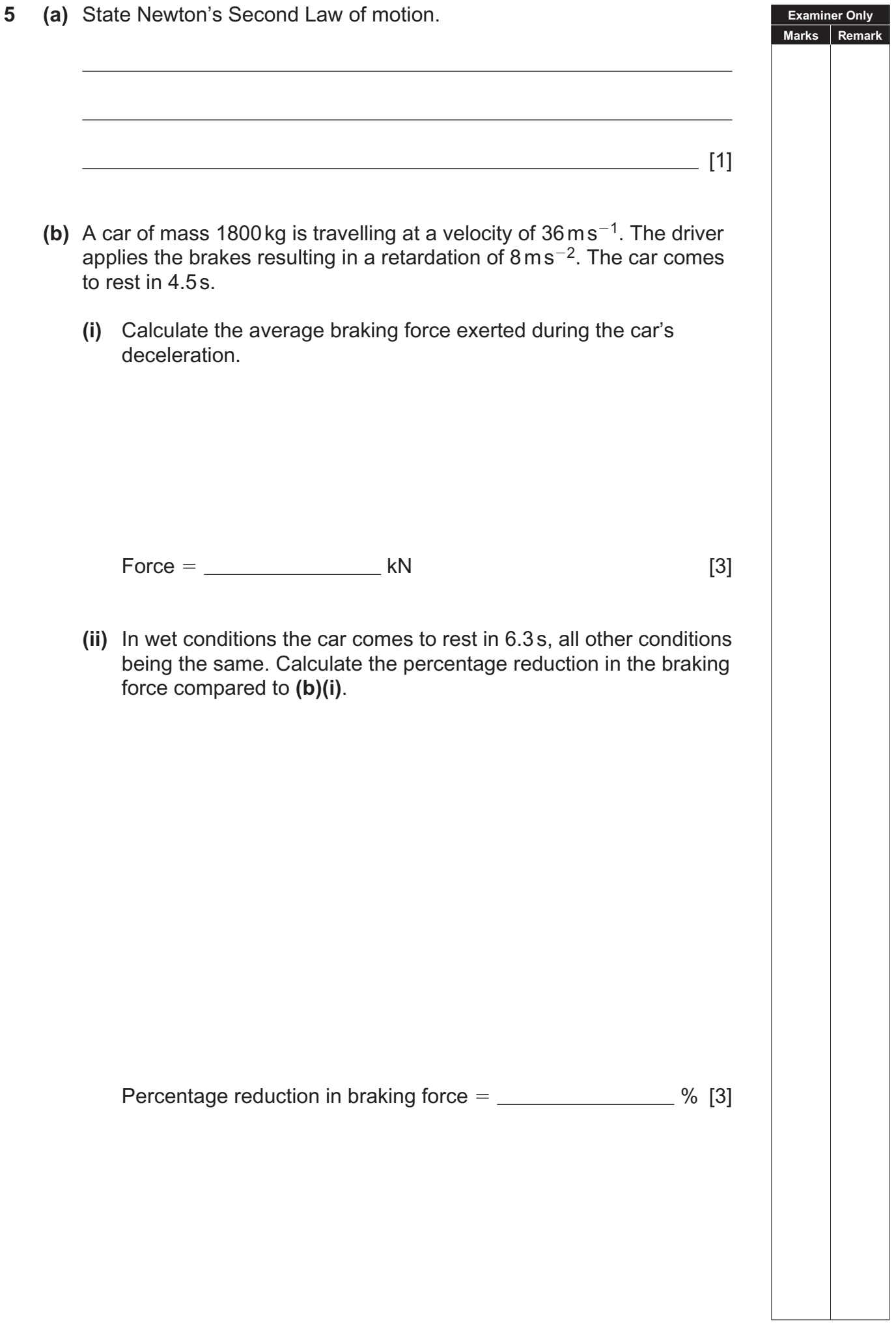

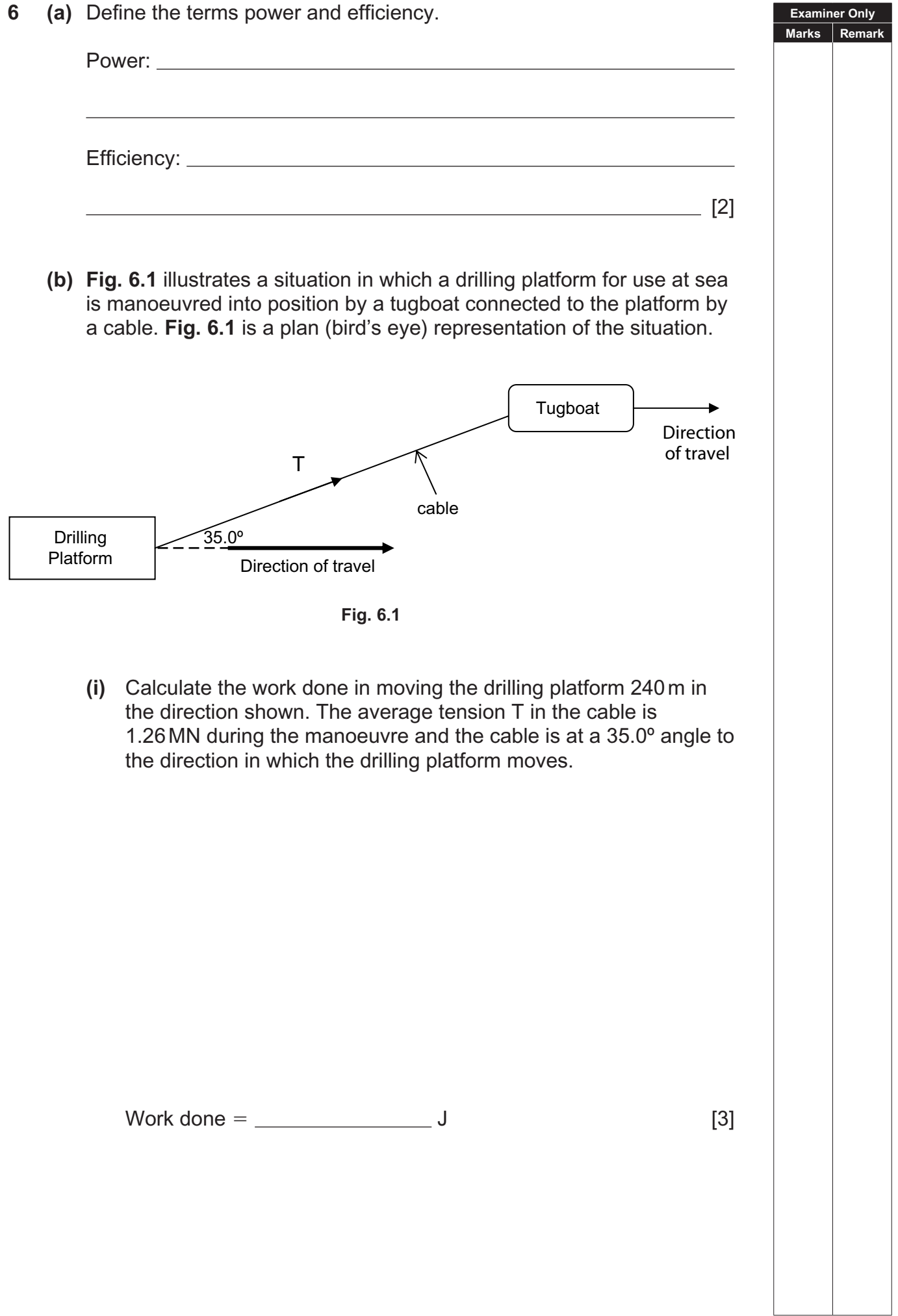

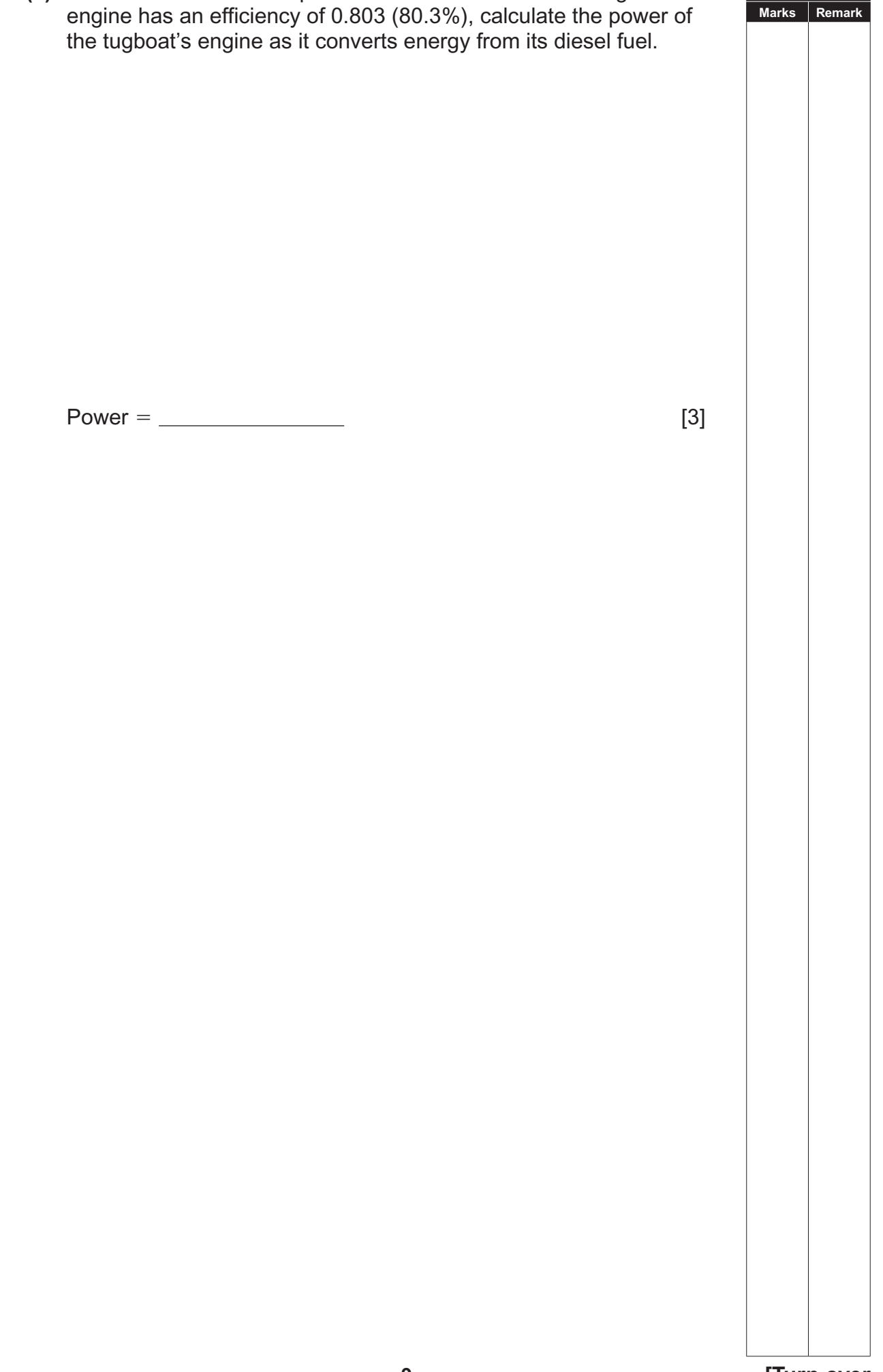

**(ii)** If the manoeuvre is completed in 7.00 minutes and the tugboat

**Examiner Only**

**7** In an experiment to determine a value for the Young Modulus of a material the apparatus shown in **Fig. 7.1** was used.

**Examiner Only Marks Remark**

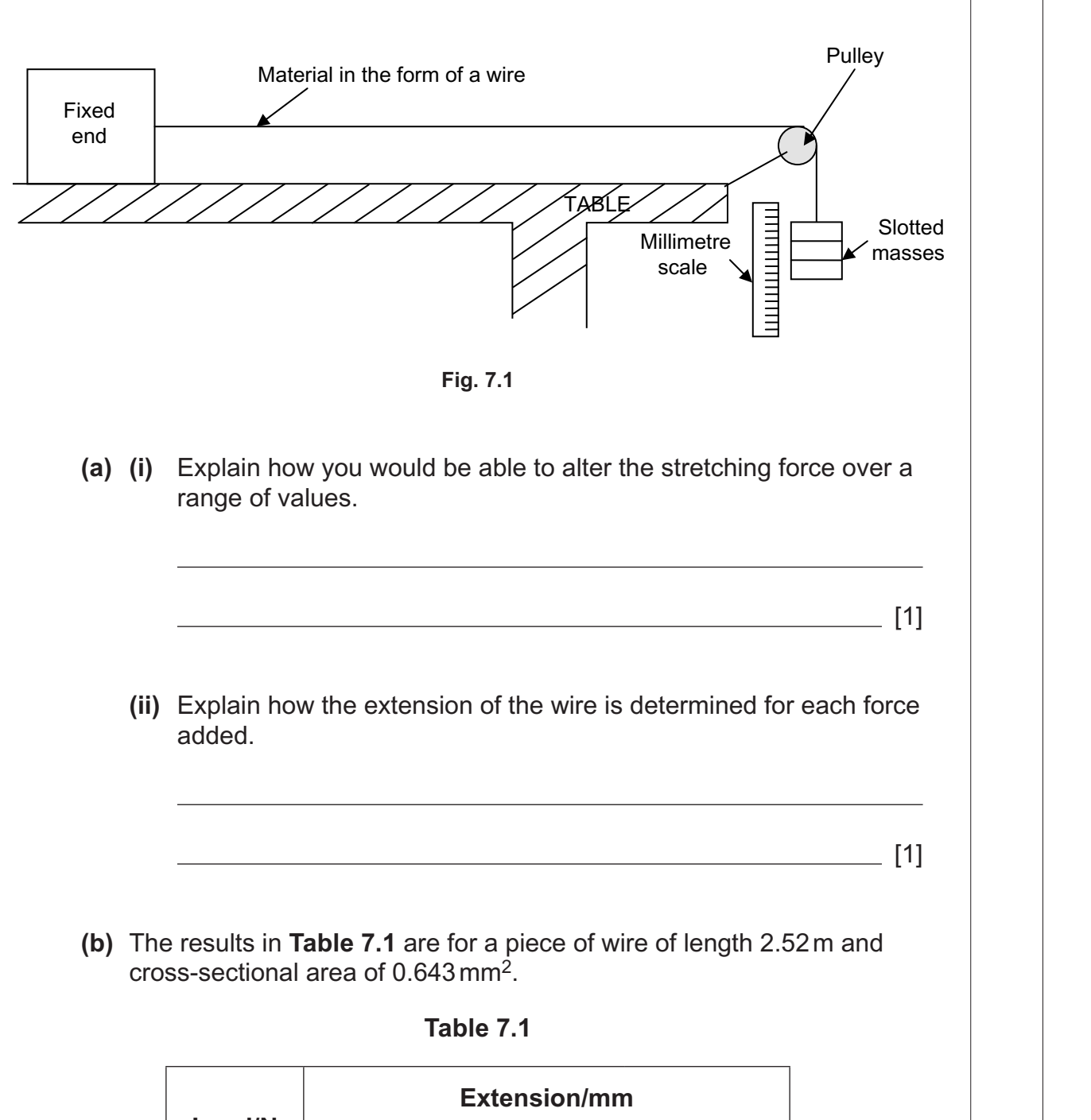

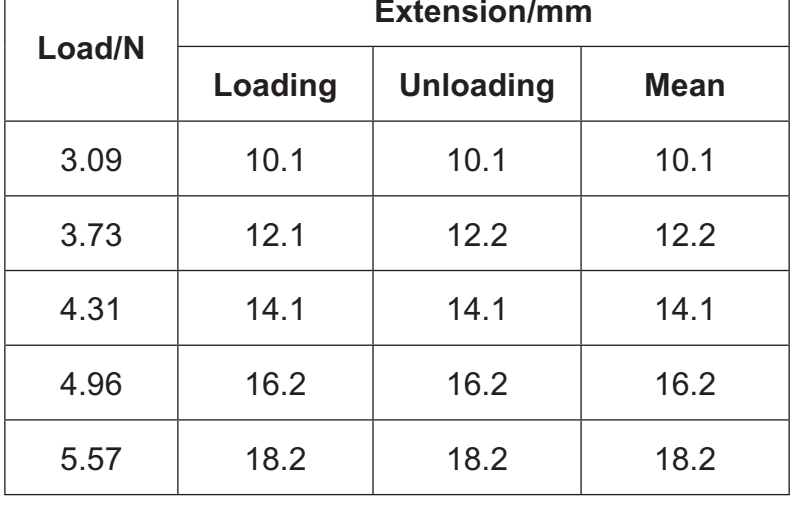

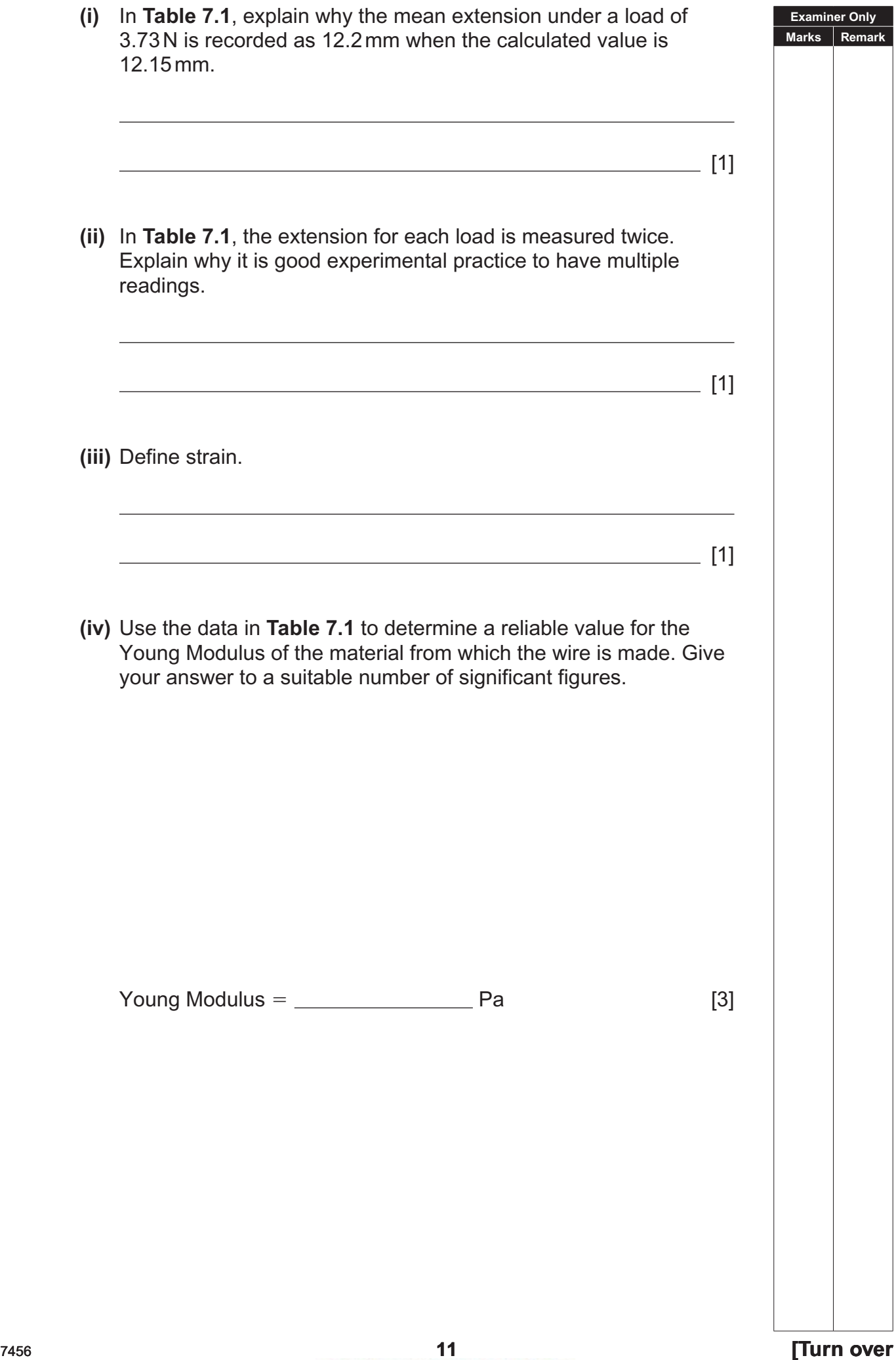

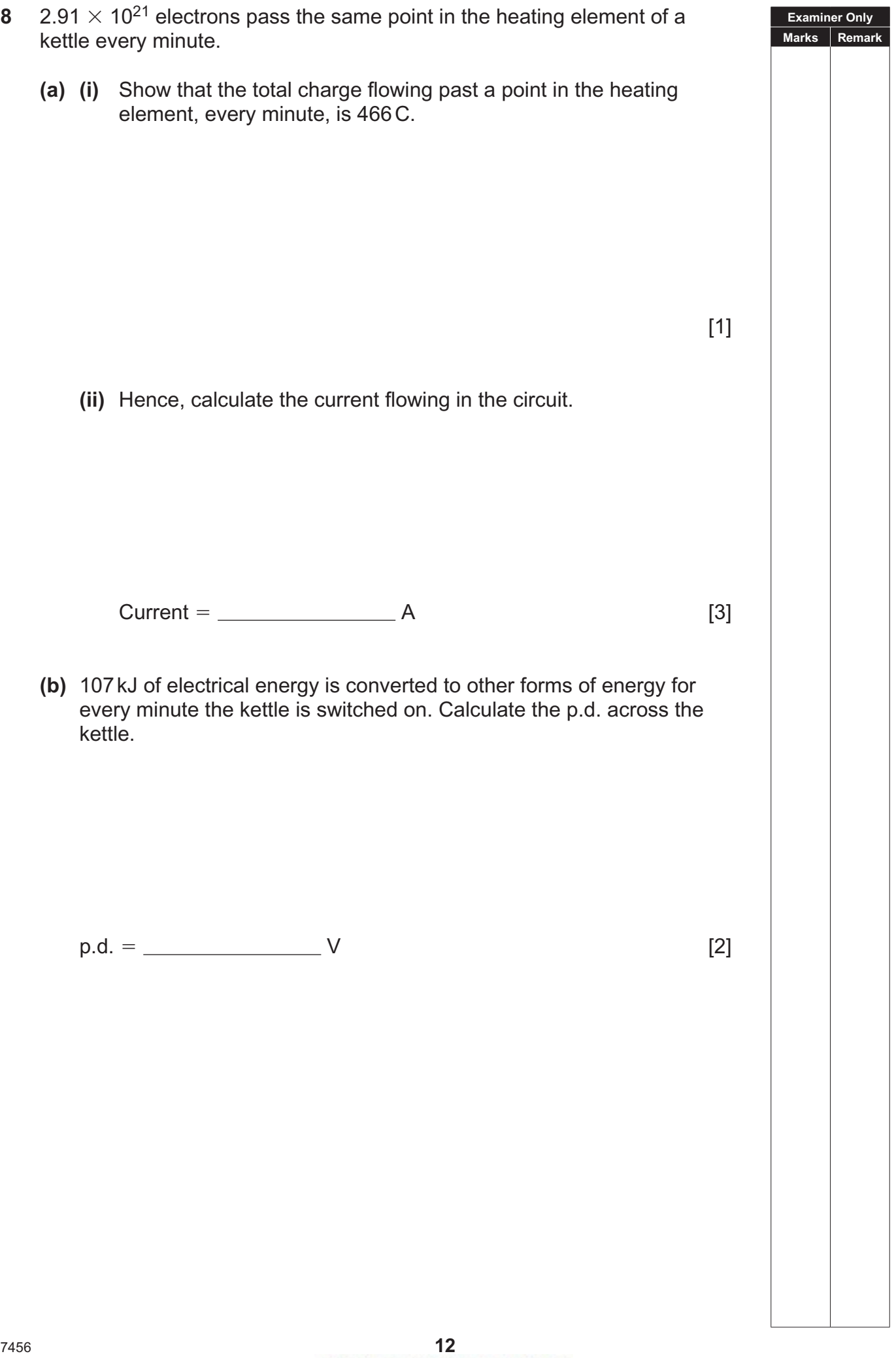

#### **BLANK PAGE**

(Questions continue overleaf)

**Where appropriate in this question, you should answer in continuous prose. You will be assessed on the quality of your written communication.**

**Examiner Only Marks Remark**

**9** Aluminium is a solid metal with a resistivity of 2.82  $\times$  10<sup>-8</sup>  $\Omega$  m at room temperature. Resistivity may be defined using **Equation 9.1**.

$$
\rho = \frac{RA}{l}
$$
 Equation 9.1

- **(a)** You are supplied with a reel of aluminium wire and the equipment found in a school Physics laboratory is available to you.
	- **(i)** Describe the procedure by which the quantity *R* can be determined.

 **(ii)** Describe the procedure by which the quantity *A* can be determined.

 $\qquad \qquad \boxed{2}$ 

[2]

Quality of written communication **EXECUTE:** [2]

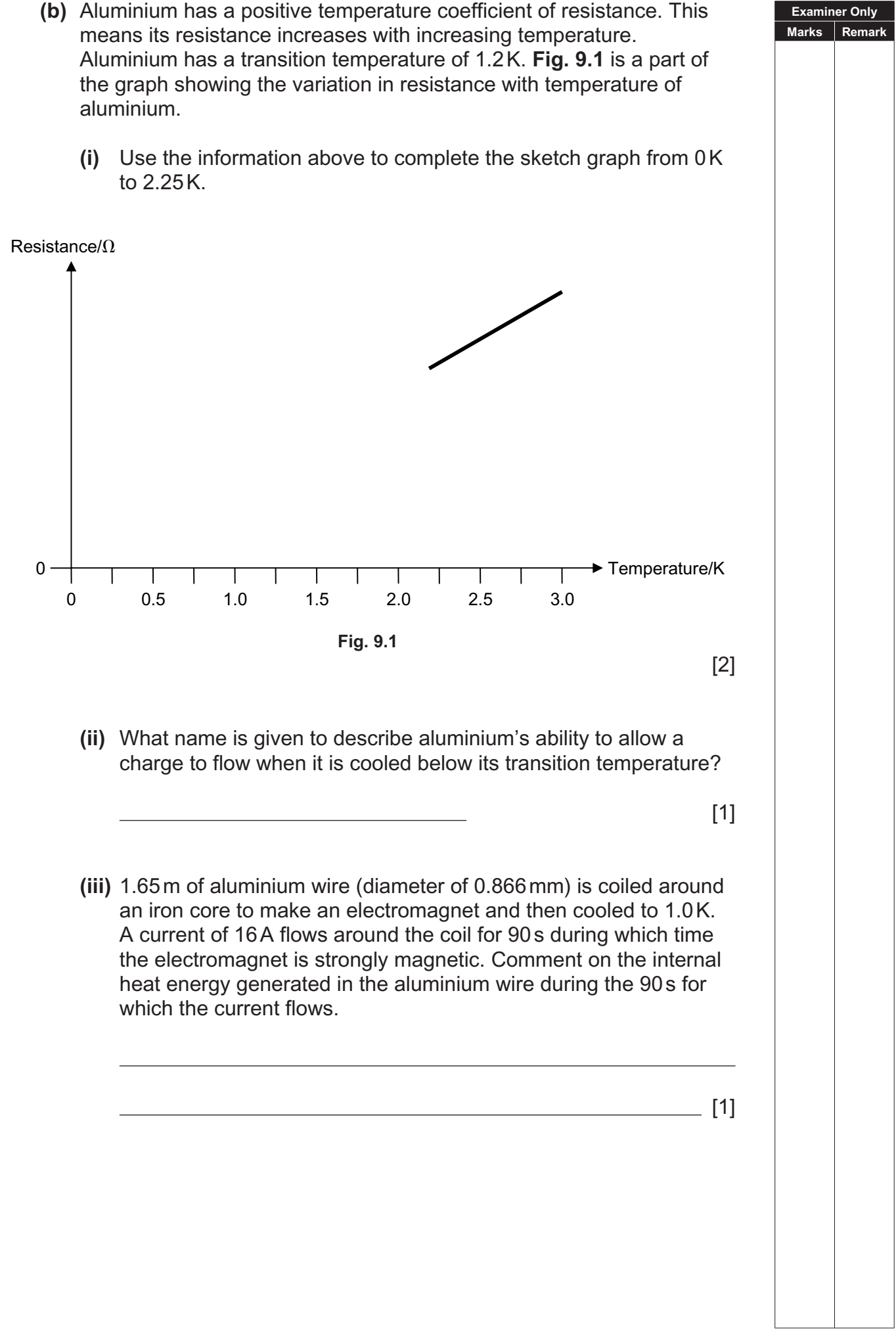

**Examiner Only Marks Remark** 

 $\begin{vmatrix} V_{\text{in}} \\ \vdots \end{vmatrix}$  $R_1$  *R*<sub>2</sub> *V*out *I* **Fig. 10.1 (a) (i)** State **two** expressions for the current *I* flowing through the resistors in terms of the quantities labelled in **Fig 10.1**. Assume the voltmeter is a perfect measuring instrument and does not affect the circuit. [2] **(ii)** The potential divider circuit is to be used to provide a ratio of V V out in  $= 0.625.$ If  $R_1 = 500 \Omega$  what size of resistance must be used for  $R_2$ ?  $R_2 = \frac{Q}{I_1 + I_2 + I_3}$  [2]

# **10 Fig. 10.1** shows a potential divider circuit containing two series resistors of fixed value. A battery provides the input voltage *V*in.

 **Fig 10.2** shows a current of 124mA entering a junction where it splits three ways, into branches X, Y and Z. A current of 28mA is measured in branch X and the resistance in branch Y is 3 times greater than that in branch Z.

**Examiner Only Marks Remark**

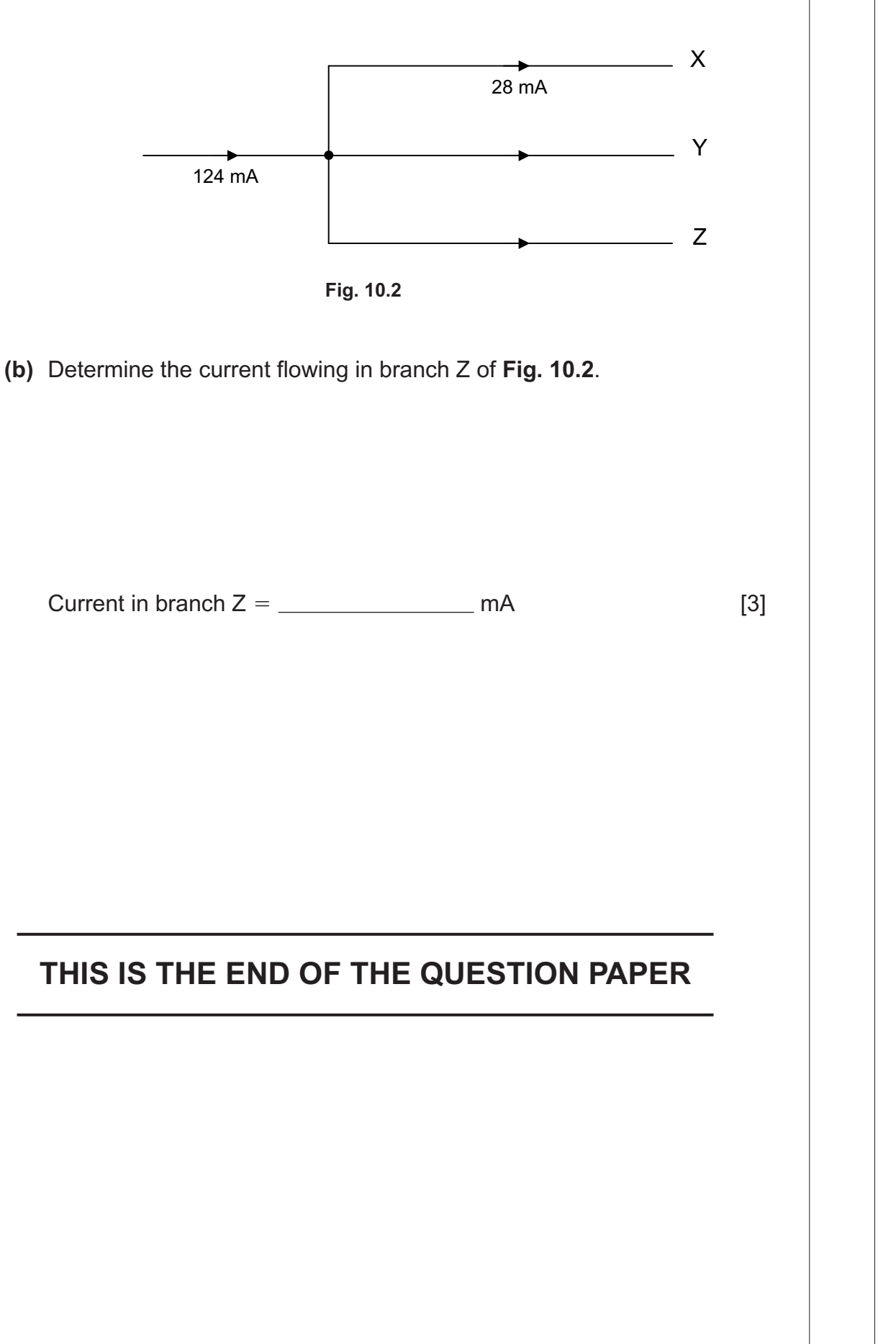

www.StudentBounty.com<br>Homework Help & Pastpapers

www.StudentBounty.com<br>Homework Help & Pastpapers

Permission to reproduce all copyright material has been applied for. In some cases, efforts to contact copyright holders may have been unsuccessful and CCEA will be happy to rectify any omissions of acknowledgement in future if notified.